#### **CMIS 102 Hands-On Lab**

## **Week 4**

## **Overview**

This hands-on lab allows you to follow and experiment with the critical steps of developing a program including the program description, analysis, test plan, design (using pseudocode), and implementation with C code. The example provided uses sequential and selection statements.

## **Program Description**

This program will calculate the sum of 5 integers. The program will ask the user to 5 integers. If the sum of the numbers is greater than 100, a message is printed stating the sum is over 100. The design step will include both pseudocode.

#### **Analysis**

I will use sequential, and selection programming statements.

I will define six integer numbers: value1, value2, value3, value4, value5 and sum. The value1, value2, value3, value4 and value5 variables will store the integers input by the user. The sum will store the sum of the 5 values.

The sum will be calculated by this formula:

 $sum = value1 + value2 + value3 + value3 + value4 + value5$ 

For example, if the first values entered were value 1=1, value 2=1, value 3=2,value 4=2 and value 5=3 respectively:

 $sum = 1 + 1 + 2 + 2 + 3 = 9$ 

The additional selection statement will be of this form:

If  $sum > 100$  then print "Sum is over 100" End If

# **Test Plan**

To verify this program is working properly the input values could be used for testing:

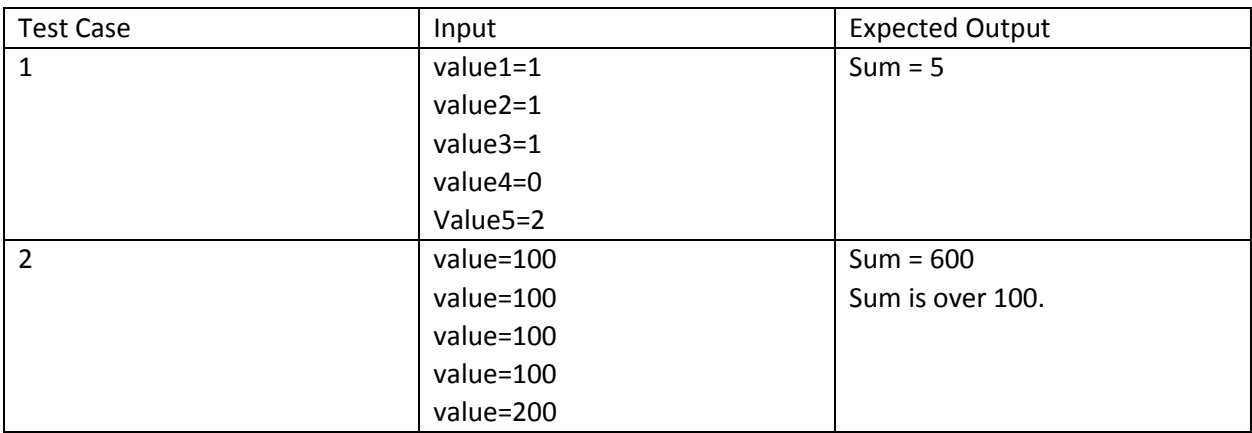

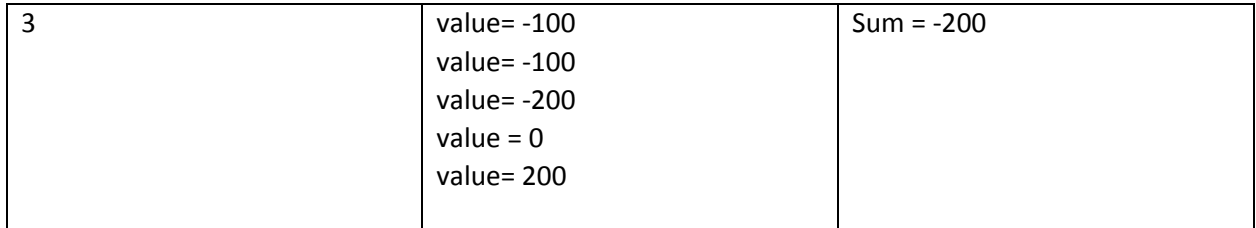

## **Pseudocode**

// This program will calculate the sum of 5 integers. // Declare variables Declare value1, value2, value3, value4, value5, sum as Integer //Initialize Sum to 0 Set  $sum = 0$ // Enter values Print "Enter an Integer for value1" Input value1 Print "Enter an Integer for value2" Input value2 Print "Enter an Integer for value3" Input value3 Print "Enter an Integer for value4" Input value4 Print "Enter an Integer for value5" Input value5 // Calculate sum  $sum = value1 + value2 + value3 + value3 + value4 + value5$  // Print results and messages Print "Sum is " + sum If  $(sum > 100)$  Printf "Sum is over 100" End if

#### **C Code**

The following is the C Code that will compile in execute in the online compilers.

```
// C code
// This program will calculate the sum of 5 integers.
// Developer: Faculty CMIS102
// Date: Jan 31, XXXX
#include <stdio.h>
int main ()
{
     /* variable definition: */
    int value1, value2, value3, value4, value5, sum;
     /* Initialize sum */
```

```
sum = 0; printf("Enter an Integer for value1\n");
scanf("%d", &value1);
 printf("Enter an Integer for value2\n");
scanf("%d", &value2);
printf("Enter an Integer for value3\n");
scanf("%d", &value3);
 printf("Enter an Integer for value4\n");
scanf("%d", &value4);
 printf("Enter an Integer for value5\n");
scanf("%d", &value5);
sum = value1 + value2 + value3 + value4 + value5;
 printf("Sum is %d\n " , sum );
 if (sum >100)
   printf("Sum is over 100\n");
 return 0;
```
Setting up the code and the input parameters in ideone.com:

Note the input integer values are 100, 100, 100, 200 and 100, for this test case. You can change these values to any valid integer values to match your test cases.

**Results from running within ideone**

}

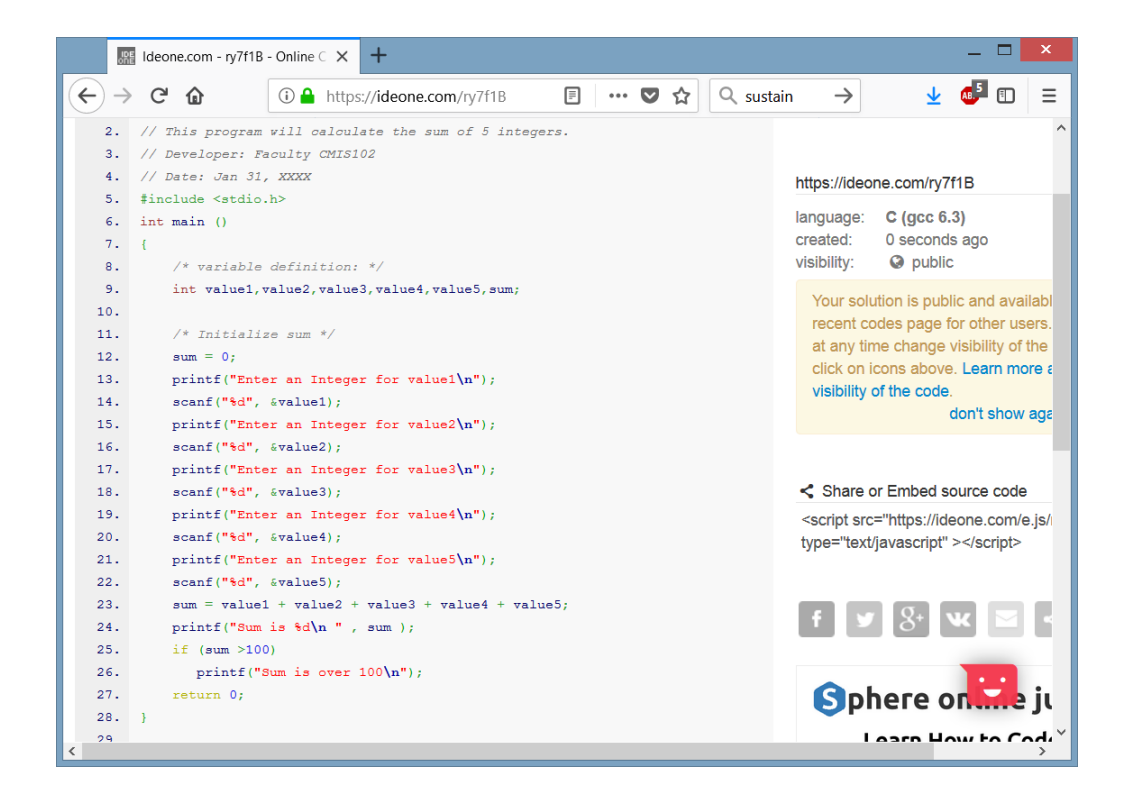

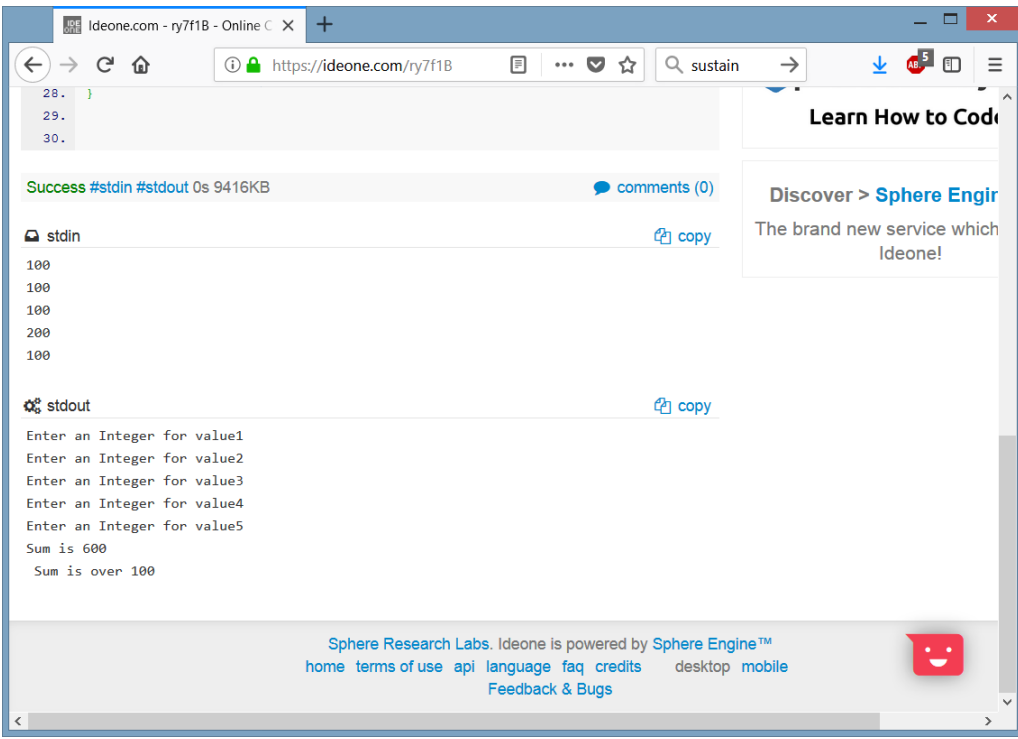

#### **Learning Exercises for you to complete**

- 1. Demonstrate you successfully followed the steps in this lab by preparing screen captures of you running the lab as specified in the Instructions above.
- 2. Change the C code to sum 10 integers as opposed to 5? (Hint: Please don't use arrays or Loops for this. We will be using those features in another week.) Support your experimentation with a screen capture of executing the new code
- 3. Modify the code to print an additional selection statement if the sum of the values are negative. Support your experimentation with a screen capture of executing the new code.
- 4. Prepare a new test table with at least 3 distinct test cases listing input and expected output for the selection statement you created in the previous exercise.
- 5. Create your own C code implementation of **one** of the following mathematical formulas:
	- a.  $y = mx + b$ ; (slope of a line) Assume the user will be prompted to input m, x and b and the program will calculate y. If the value of y is greater than 10, inform the user the value is greater than 10.
	- b.  $a = PI * r * r$ ; (area of circle). Assume the user will be prompted to input the radius r. You can define PI as 3.1416. . If the value of a is greater than 10, inform the user the value is greater than 10.
	- c.  $v = 4/3$  PI r<sup>\*</sup>r\*r; (volume of sphere) Assume the user will be prompted to input the radius r. You can define PI at 3.1416. If the value of v is greater than 10, inform the user the value is greater than 10.

Be sure you provide not only the C code but a test table with at least 3 distinct test cases listing input and expected output your mathematical formula.

#### **Submission**

Submit a neatly organized word (or PDF) document that demonstrates you successfully executed this lab on your machine using an online compiler. You should provide a screen capture of the resulting output. Submit all C code you created in files.

Also, provide the answers and any associated screen captures of your successful completion of all exercises.

Submit your document no later than the due date listed in the syllabus or calendar.

# **Grading guidelines**

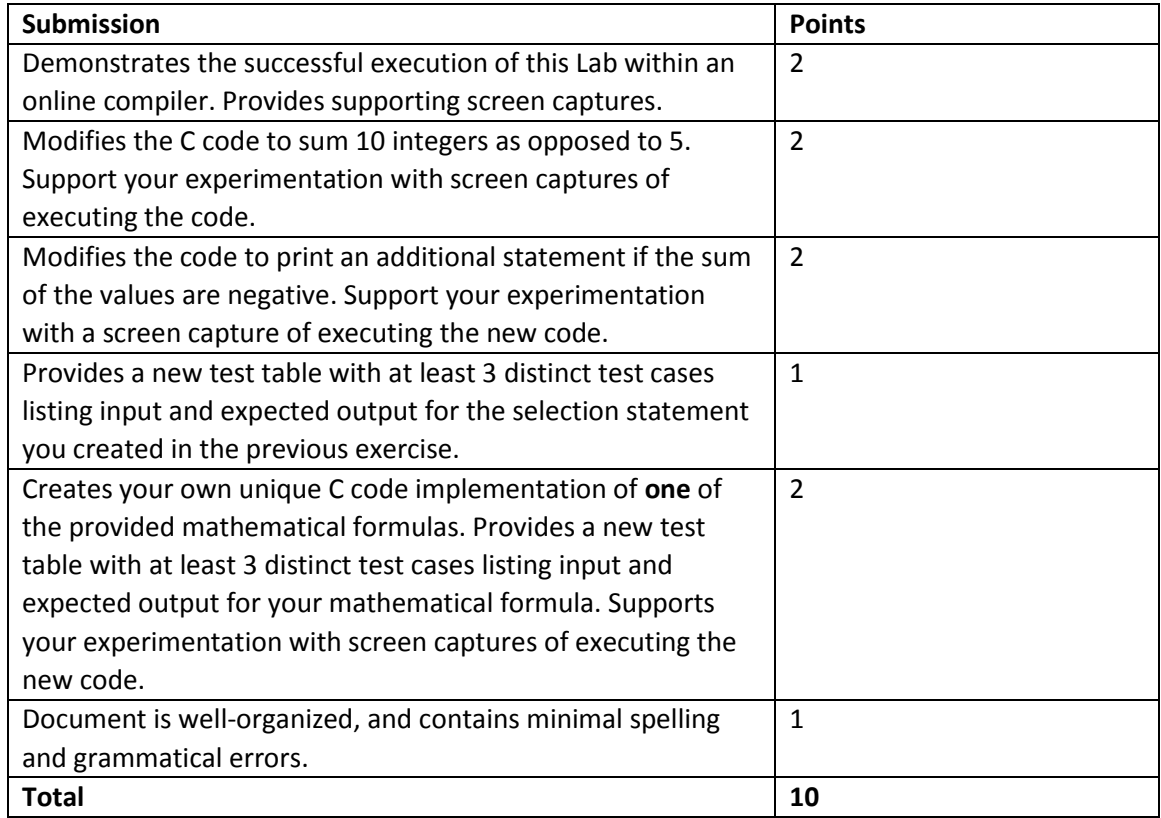